# IKEv2 Optional SA&TS Payloads in Child Exchange

<https://datatracker.ietf.org/doc/draft-kampati-ipsecme-ikev2-sa-ts-payloads-opt/>

Sandeep Kampati (Huawei) Wei Pan (Huawei) Paul Wouters (Aiven) Meduri Bharath (Mavenir) Meiling Chen (CMCC)

IETF 111, Online

July 2021

# Updates from -02 to -07

- Whole solution is much simpler, text is more readable
	- 3 steps of optimization:
		- Negotiation of support for rekey optimization
		- Initiator and responder omit the SA payloads at rekeying IKE SAs
		- Initiator and responder omit the SA and TS payloads at rekeying Child SAs
	- No more consideration for the situation of configuration change
	- 2 new Notify Message type notifications are needed (Previous was 3)

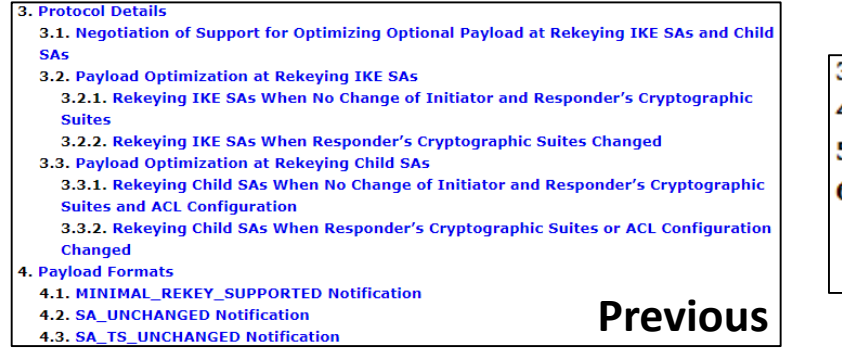

- 3. Negotiation of Support for OPTIMIZED REKEY 4. Optimized Rekey of the IKE SA 5. Optimized Rekey of Child SAs **6. Payload Formats** 
	- **6.1. OPTIMIZED REKEY SUPPORTED Notify**
	- **6.2. OPTIMIZED\_REKEY Notify**
- Two co-authors added: Paul Wouters (Aiven), Meiling Chen (CMCC)

**Current**

### 3 Steps of Optimizations

#### • Negotiation of Support for OPTIMIZED REKEY

Initiator Responder -------------------------------------------------------------------- HDR, SK {IDi, [CERT,] [CERTREQ,] [IDr,] AUTH, SAi2, TSi, TSr, N(OPTIMIZED\_REKEY\_SUPPORTED)} --> <-- HDR, SK {IDr, [CERT,] AUTH, SAr2, TSi, TSr, N(OPTIMIZED\_REKEY\_SUPPORTED)}

• Optimized Rekey of the IKE SA

Initiator Responder -------------------------------------------------------------------- HDR, SK {N(OPTIMIZED\_REKEY),  $Ni.$  KEi}  $-->$ <-- HDR, SK {N(OPTIMIZED\_REKEY),

Nr, KEr}

• Optimized Rekey of Child SAs

Initiator Responder -------------------------------------------------------------------- HDR, SK {N(REKEY SA), N(OPTIMIZED REKEY),  $Ni,$   $KEi,$ ] } --> <-- HDR, SK {N(OPTIMIZED\_REKEY), Nr, [KEr,]}

## Open questions

- 1) Should the SUPPORTED notify mean that peers MAY/SHOULD/MUST use this method?
- 2) Alternatively, the SUPPORTED notify could have a payload that signifies whether the old method is supported or not.
- 3) When a Child SA was negotiated with PFS, what should an optimized rekey do when there is no KE payload? Send INVALID KE PAYLOAD?

### Next Steps

- Ask for WG adoption
- Discuss and close the open questions
- Looking for implementations to do interop testing